### Introduction to AppInventor

## App Inventor

- •Visual blocks language for programming mobile apps.
- •Android apps.

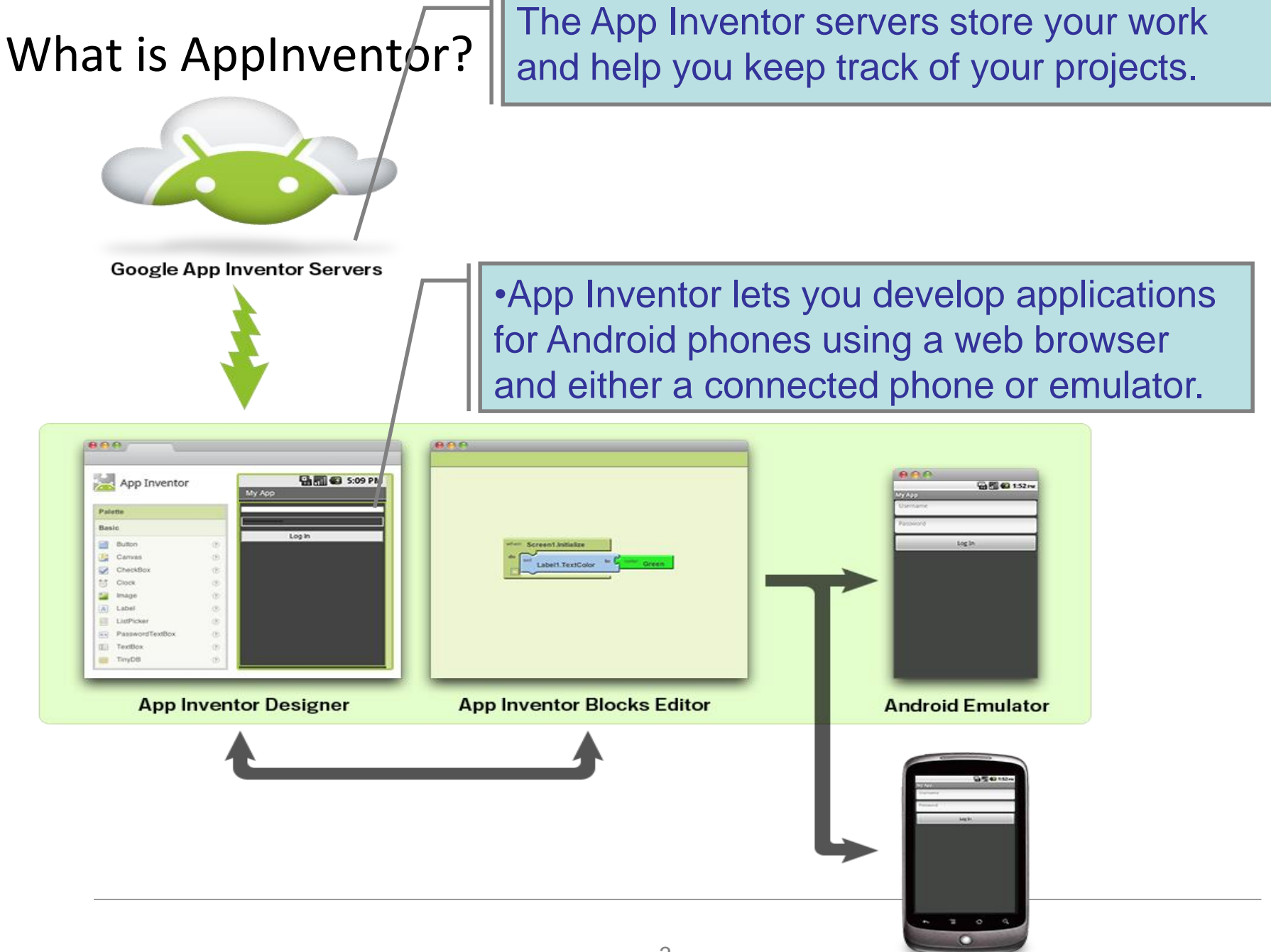

**Android Phone** 

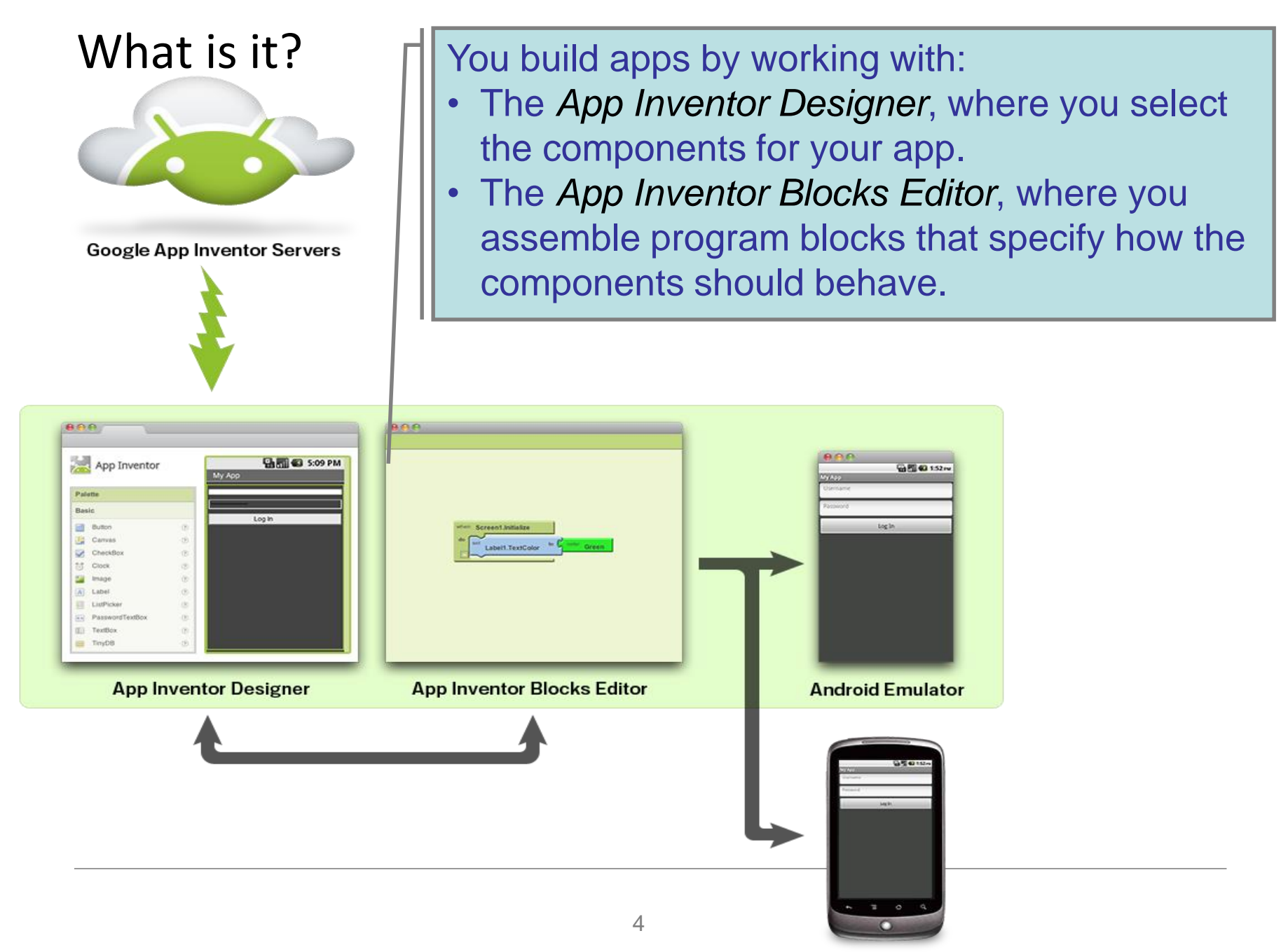

**Android Phone** 

### What is it?

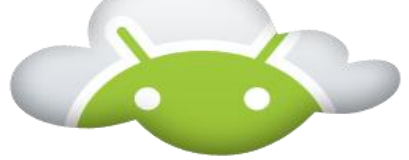

**Google App Inventor Servers** 

- Your app appears on the phone step-by-step as you add pieces to it, so you can test your work as you build.
- When you're done, you can package your app and produce a stand-alone application to install.
- If you don't have an Android phone, you can build your apps using the *Android emulator*, software that runs on your computer and behaves just like the phone.

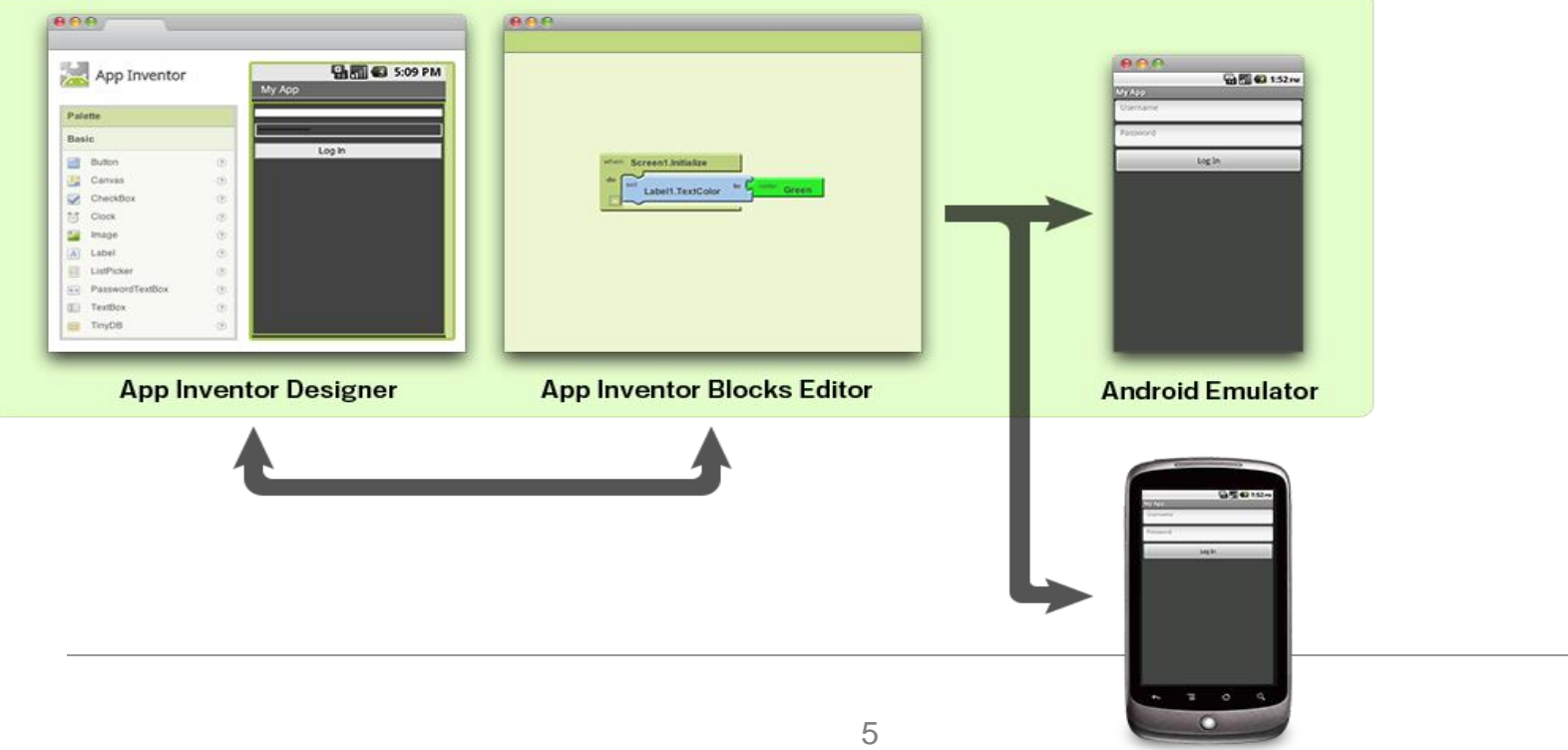

**Android Phone** 

### Java vs AppInventor

### **Java Code**

}

public class HelloWorldApp { public static void main(String[] args) { System.out.println("Hello World!"); }

#### **AppInventor**

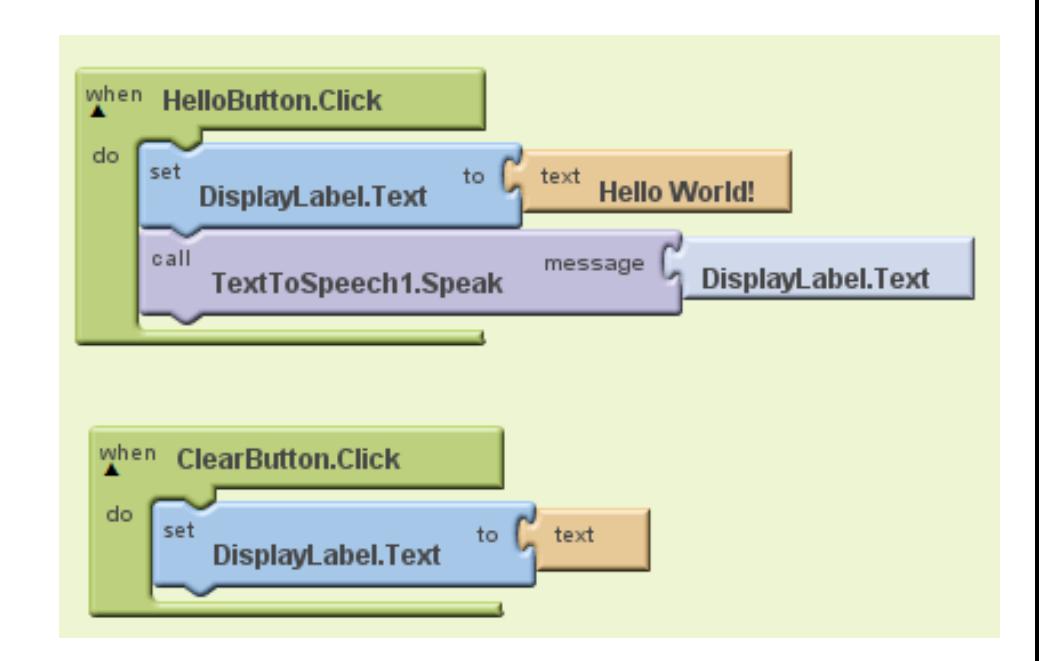

## Can you guess what these blocks do?

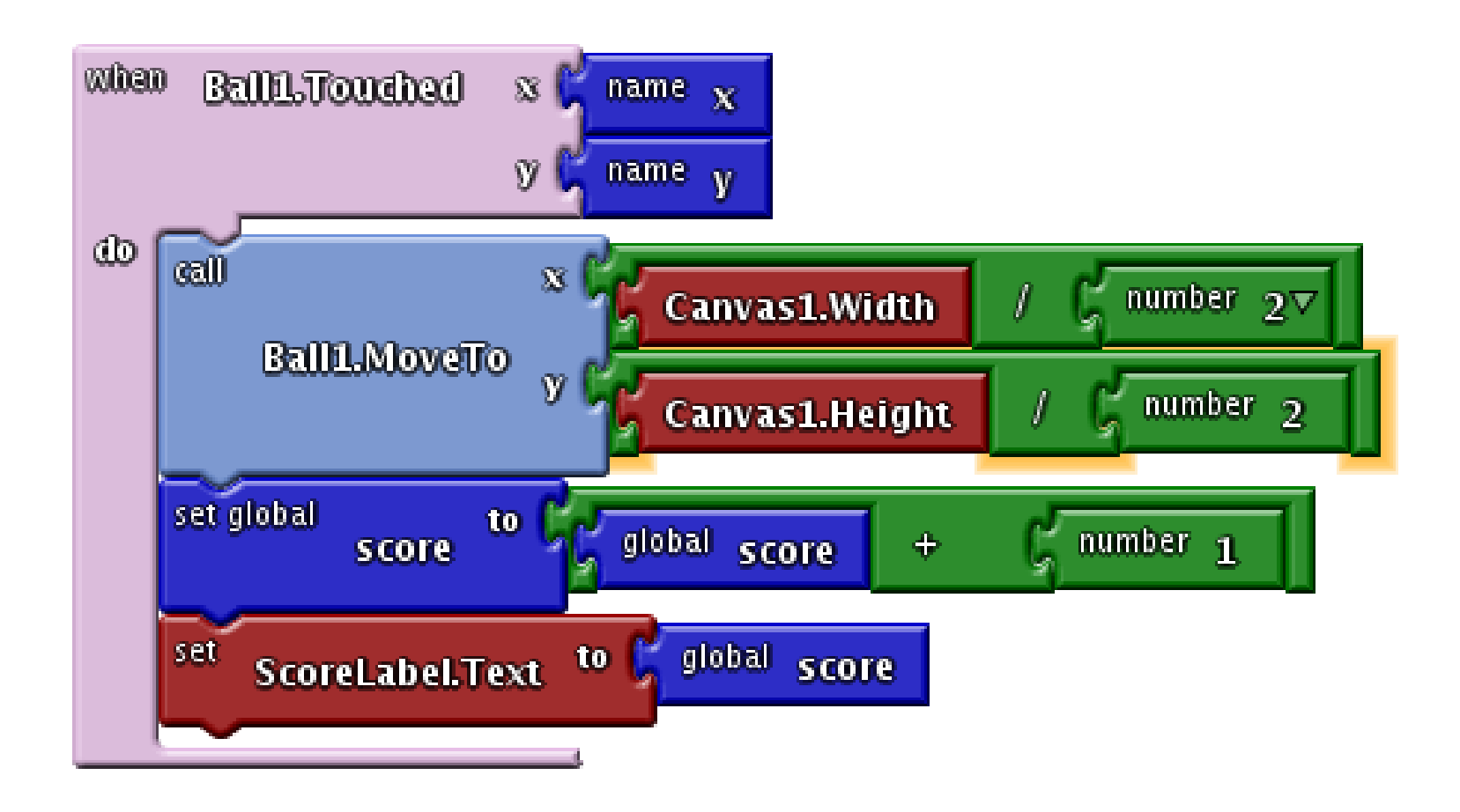

# Features of App Inventor

- **No typing** of code, no syntax errors.
- **Events** at first level
- Like putting together a **puzzle** (only some pieces fit)
- **High-level**-- the Google team has put a lot of work in it
- **Concrete**, less abstract

### No silver bullet

- Can't build everything
	- user interface
	- not all phone features available

• Programming is still hard work!

## The component Designer, Blocks Editor and Emulator

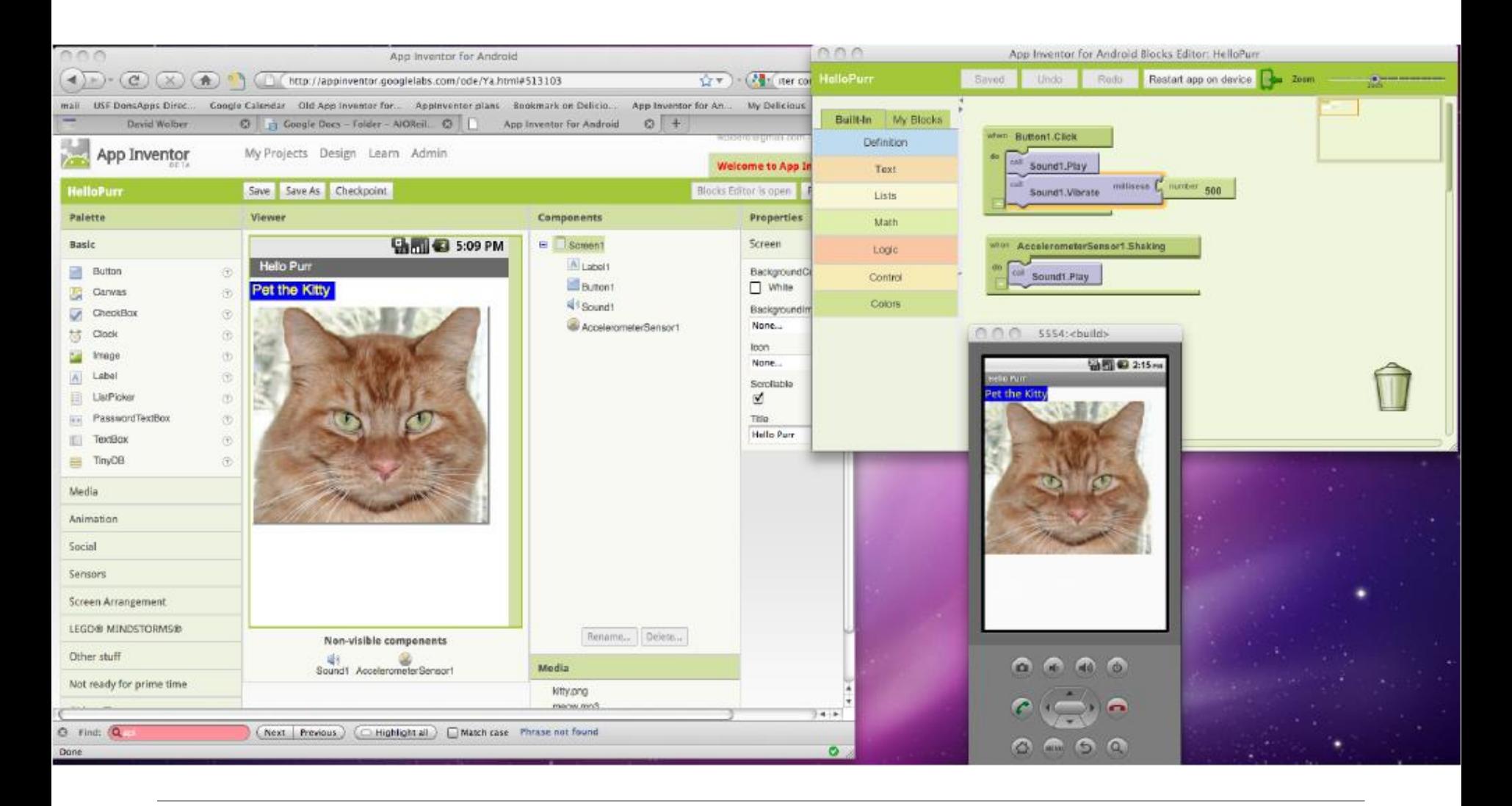

Using AppInventor

# Before you try to create an app

# http://appinventor.mit.edu/explore/

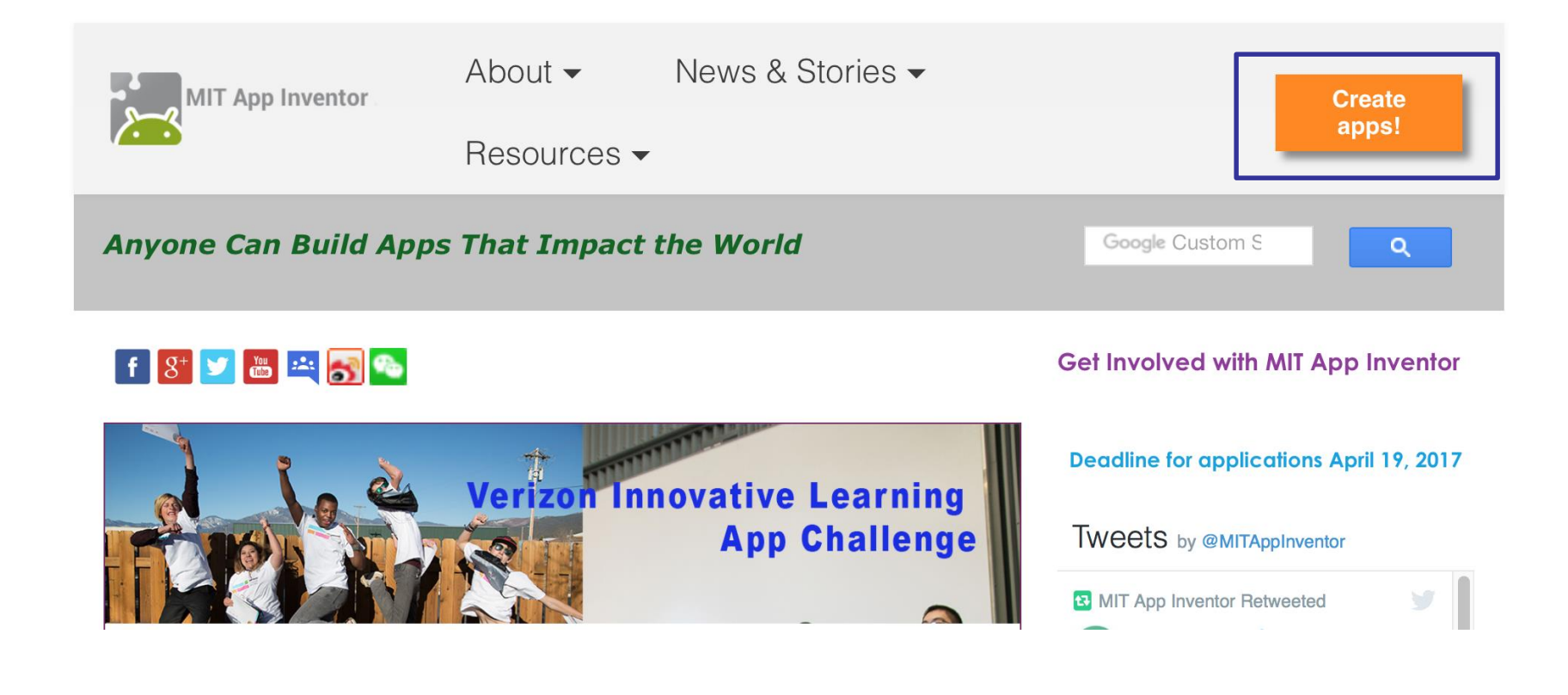

### Components

# What is an App?

• From the user perspective?

- From the programmer perspective?
	- It is like recipe

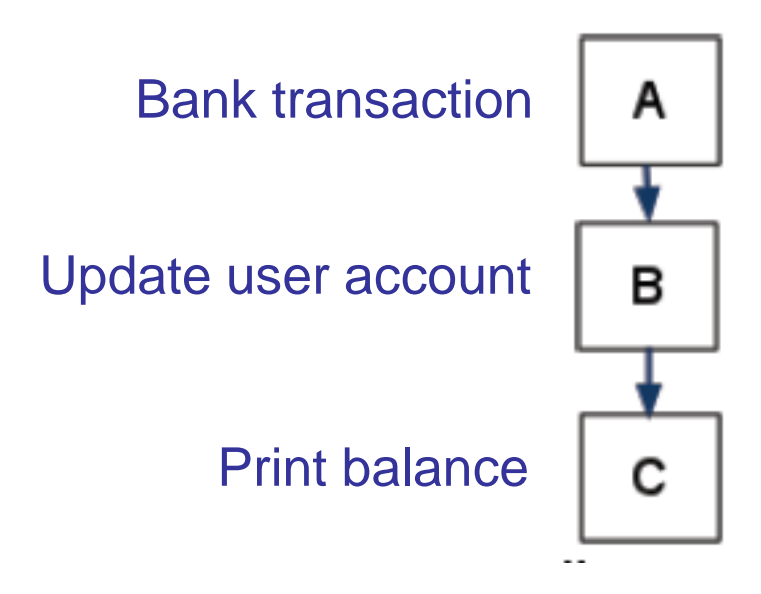

## App architecture

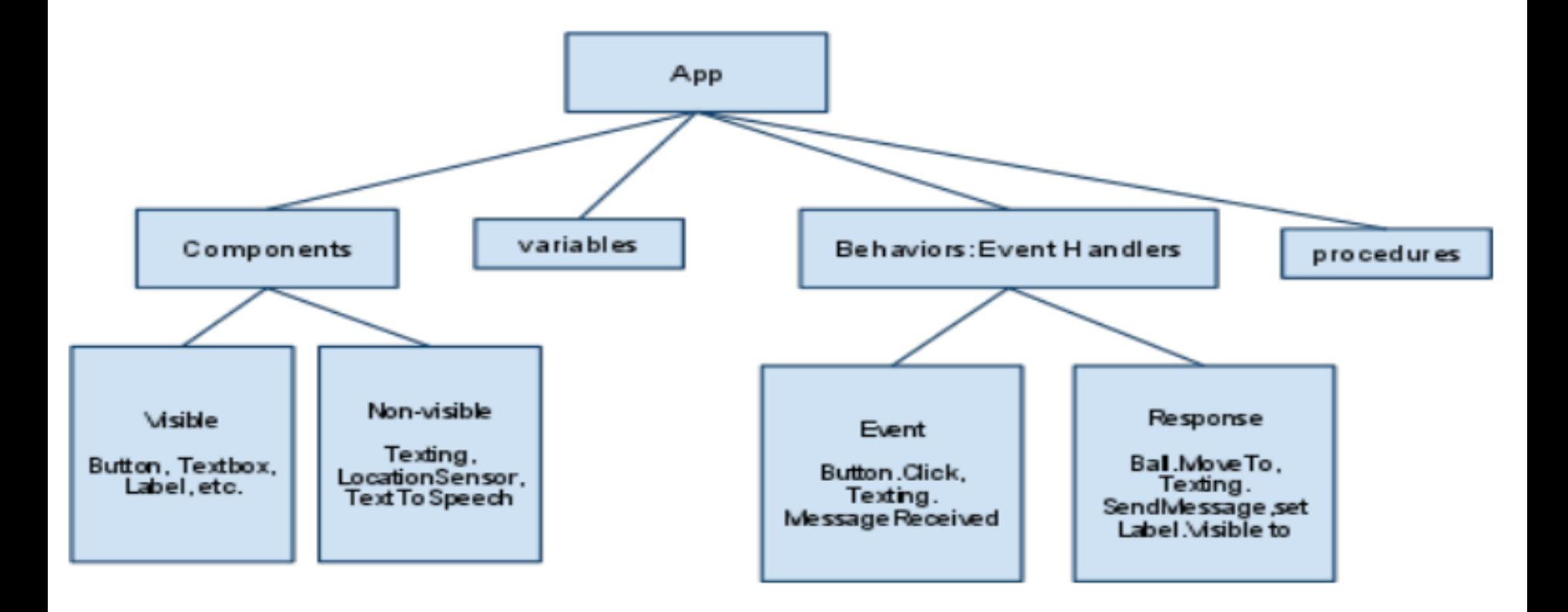

# Components

• Components are objects or elements used to create an application.

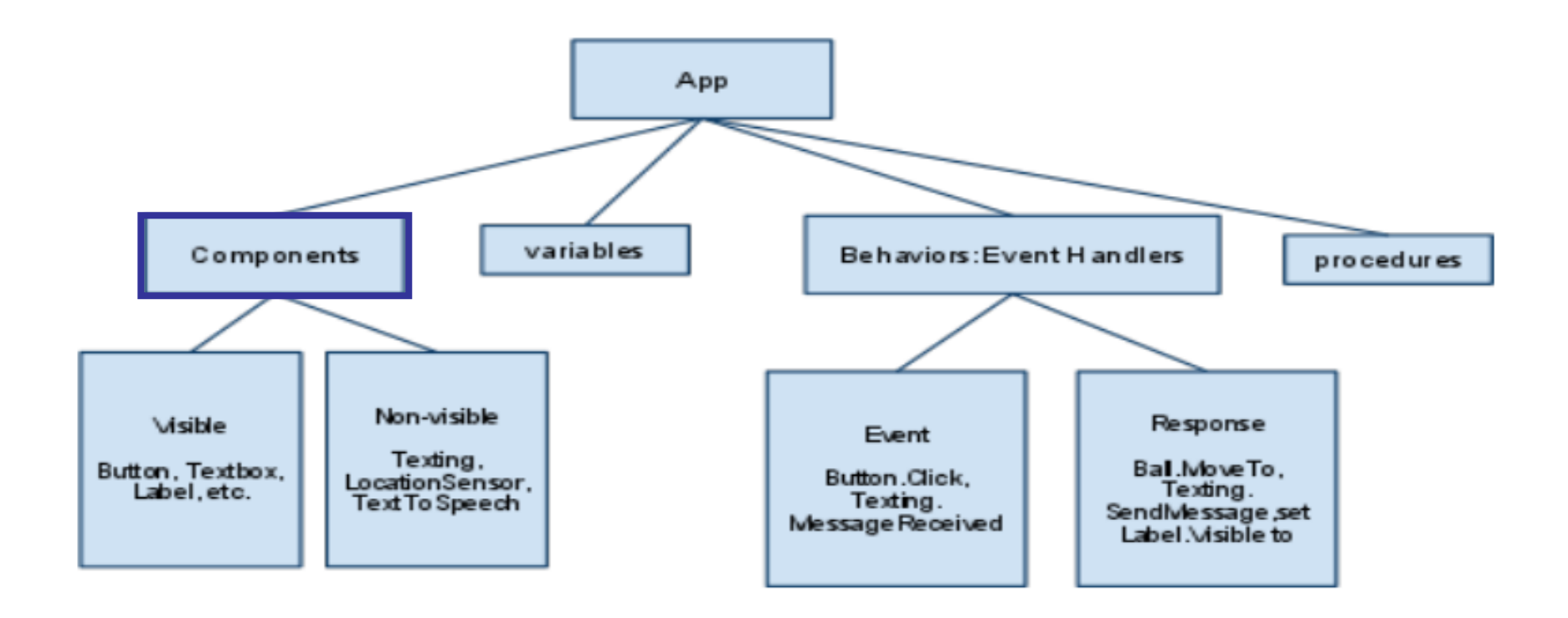

### Events

• In computer programming, event-driven programming or event-based programming is a programming paradigm in which the flow of the program is determined by events—i.e., sensor outputs or user actions (mouse clicks, key presses) or messages from other programs or threads.

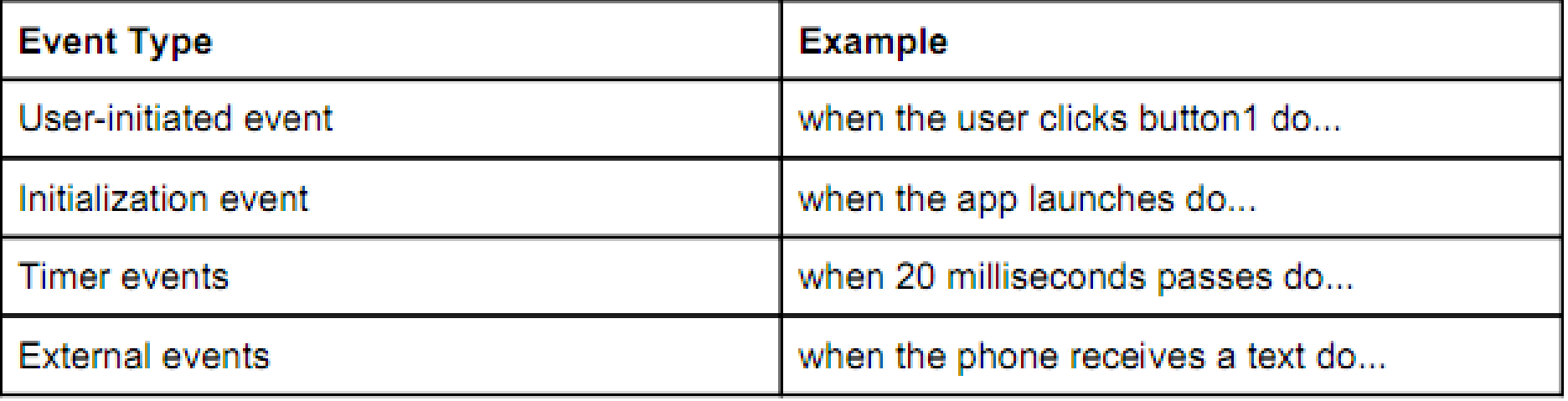

# Event handler

• The functions performed in response to an event. When an event happens, the corresponding event handler is invoked.

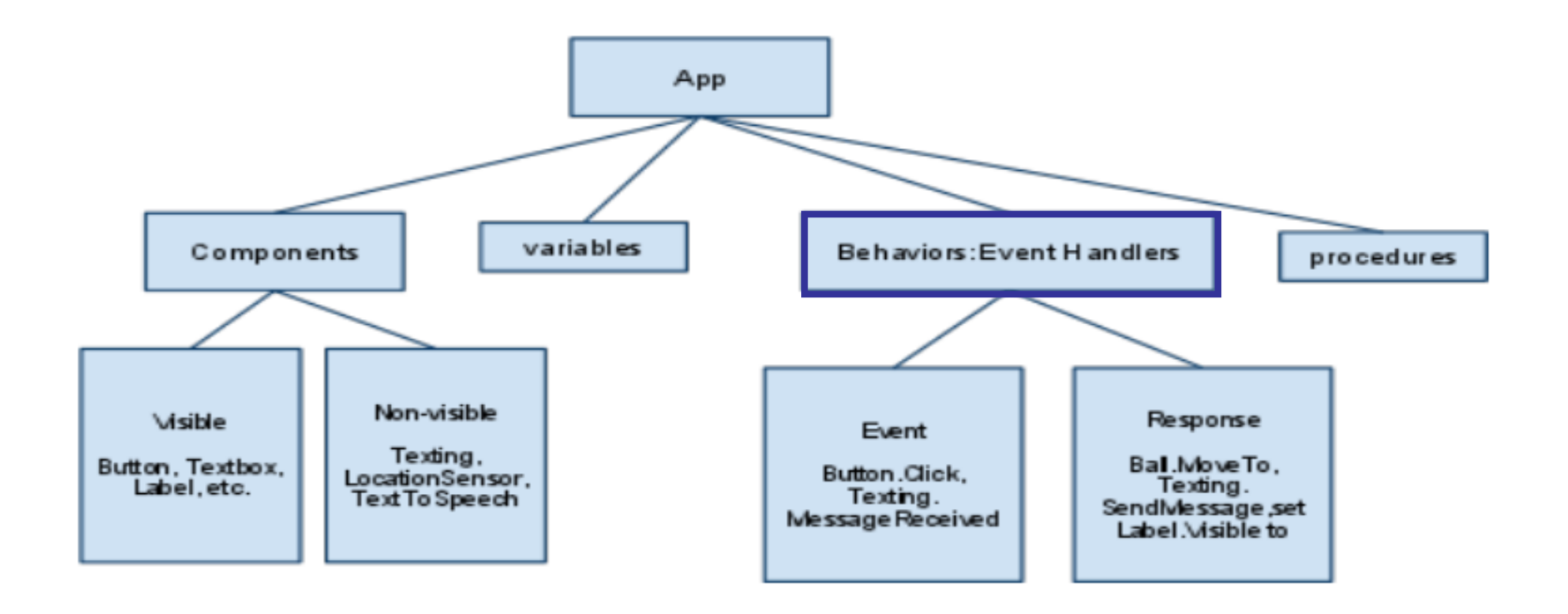

## Behaviors

• A behavior defines how the app should respond to the events, both user initiated (e.g., button click) and external (e.g., an SMS text arrives to the phone).

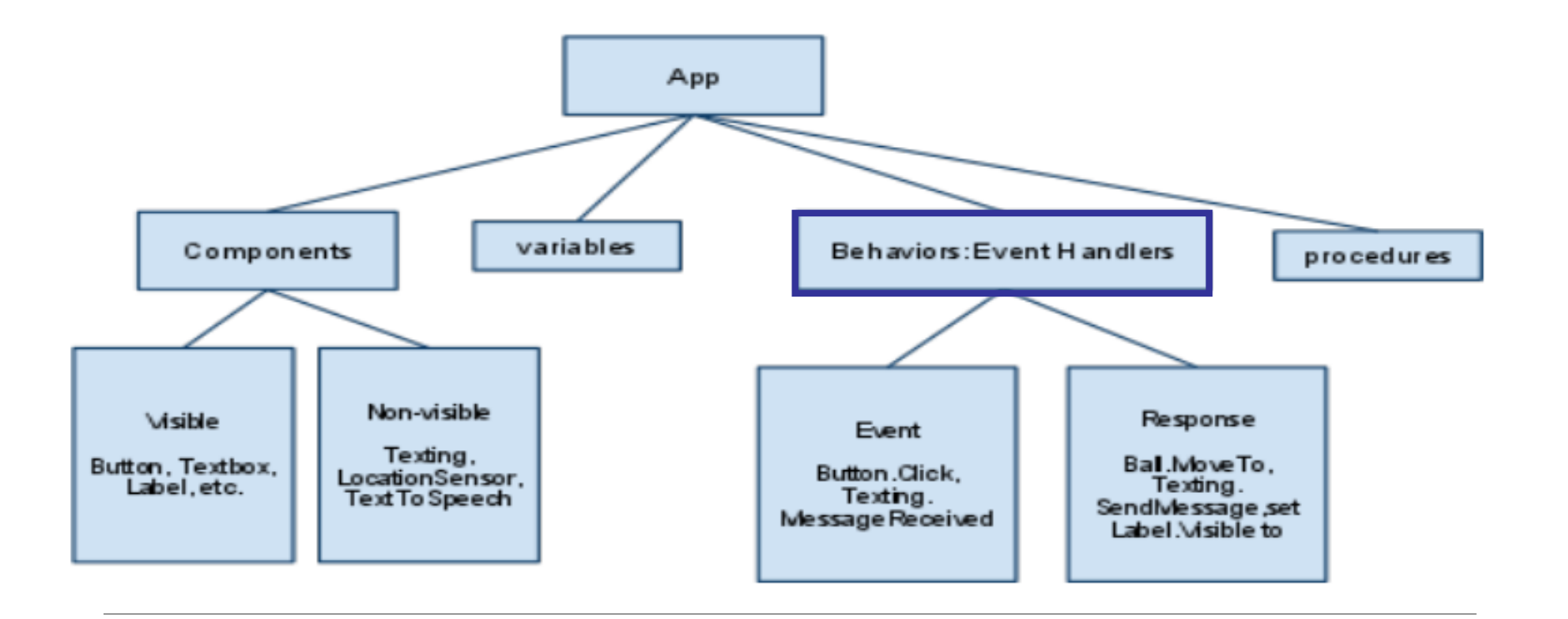